# **Bibliography\***

#### **WEBSITES**

"Flagler county." Florida Counties. 31 August 2007. 8 September 2007. <www.floridanetlink.com/flagler.htm>.

Mapquest. 22 October 2007. <www.mapquest.com/directions/main>.

Smith, John. Whitehouse for Kids. 5 May 2007. 17 November 2007. <www.whitehouse.gov/kids>.

**\*\*\*\*\*\*\*\*\*\*\*\*\*\*\*\*\*\*\*\*\*\*\*\*\*\*\*\*\*\*\*\*\*\*\*\*\*\*\*\*\*\*\*\*\*\*\*\*\*\*\*\*\*\*\*\*\*\*\*\*\*\*\*\*\*\*\*\*\*\*\*\*** 

#### **ONLINE DATABASES**

"Hispanic Americans." New Book of Knowledge. Grolier Online. 10 July 2007. <www.go.grolier.com>.

Netting, Jessa. "Sticky situations: How bacteria colonize." Science News, 14 July 2005. Science Resource Center. Gale Group. 15 September 2007.

<http://infortrac.galegroup.com>.

**\*\*\*\*\*\*\*\*\*\*\*\*\*\*\*\*\*\*\*\*\*\*\*\*\*\*\*\*\*\*\*\*\*\*\*\*\*\*\*\*\*\*\*\*\*\*\*\*\*\*\*\*\*\*\*\*\*\*\*\*\*\*\*\*\*\*\*\*\*\*\*\*** 

#### **BOOKS**

Smith, Mary. Science Experiments for Kids. New York: Scholastic, 2001. **\*\*\*\*\*\*\*\*\*\*\*\*\*\*\*\*\*\*\*\*\*\*\*\*\*\*\*\*\*\*\*\*\*\*\*\*\*\*\*\*\*\*\*\*\*\*\*\*\*\*\*\*\*\*\*\*\*\*\*\*\*\*\*\*\*\*\*\*\*\*\*\*** 

#### **ENCYCLOPEDIA ARTICLES**

McGrath, William J. "Vienna." The World Book Encyclopedia. 2007. Vol. 20, pp. 362- 363.

**\*\*\*\*\*\*\*\*\*\*\*\*\*\*\*\*\*\*\*\*\*\*\*\*\*\*\*\*\*\*\*\*\*\*\*\*\*\*\*\*\*\*\*\*\*\*\*\*\*\*\*\*\*\*\*\*\*\*\*\*\*\*\*\*\*\*\*\*\*\*\*\*** 

#### **PERIODICAL (MAGAZINE OR NEWSPAPER ARTICLE)**

Van Dyk, Jere. "The Long Journey of the Pacific Salmon." National Geographic, vol. 178, no. 1; July 1998, pp. 3-37.

**\*\*\*\*\*\*\*\*\*\*\*\*\*\*\*\*\*\*\*\*\*\*\*\*\*\*\*\*\*\*\*\*\*\*\*\*\*\*\*\*\*\*\*\*\*\*\*\*\*\*\*\*\*\*\*\*\*\*\*\*\*\*\*\*\*\*\*\*\*\*\*\*** 

# **VIDEOTAPE OR DVD**

Legacies of the Sixties, DVD, 2003. Washington, DC: WETA and Varied Directions, Inc.

**\*\*\*\*\*\*\*\*\*\*\*\*\*\*\*\*\*\*\*\*\*\*\*\*\*\*\*\*\*\*\*\*\*\*\*\*\*\*\*\*\*\*\*\*\*\*\*\*\*\*\*\*\*\*\*\*\*\*\*\*\*\*\*\*\*\*\*\*\*\*\*\*** 

#### **TELEVISION PROGRAM**

"Enter the Jury Room." CBS Reports. CBS, April 16, 2006. **\*\*\*\*\*\*\*\*\*\*\*\*\*\*\*\*\*\*\*\*\*\*\*\*\*\*\*\*\*\*\*\*\*\*\*\*\*\*\*\*\*\*\*\*\*\*\*\*\*\*\*\*\*\*\*\*\*\*\*\*\*\*\*\*\*\*\*\*\*\*\*\*** 

# **EDUCATIONAL SOFTWARE**

French Now! Version 5.0. Hollis, NH: Transparent Language. **\*\*\*\*\*\*\*\*\*\*\*\*\*\*\*\*\*\*\*\*\*\*\*\*\*\*\*\*\*\*\*\*\*\*\*\*\*\*\*\*\*\*\*\*\*\*\*\*\*\*\*\*\*\*\*\*\*\*\*\*\*\*\*\*\*\*\*\*\*\*\*\*** 

#### **PERSONAL INTERVIEW**

Myers, Linnet. Director, *Brevard Museum of History and Natural Science*. 10 October 2007.

**\*\*\*\*\*\*\*\*\*\*\*\*\*\*\*\*\*\*\*\*\*\*\*\*\*\*\*\*\*\*\*\*\*\*\*\*\*\*\*\*\*\*\*\*\*\*\*\*\*\*\*\*\*\*\*\*\*\*\*\*\*\*\*\*\*\*\*\*\*\*\*\*** 

**\*General Directions:** 1. Alphabetize your sources by first word in the entry. 2. Do NOT include category names or group by category (e.g. Websites, books, etc.). 3. Double space entries.

# **Hoover Middle School: Note-Taking and Bibliographies (For your bibliography, you will need):**

#### **For Websites:**

- Web address (URL)
- Name of Webpage (title in upper left corner)
- Name of Website (if page comes from a larger site)
- If article is from a database (Gale database, etc. . . . note name of database)
- Date(s) you visited the site
- Date updated, if shown on the site

# **For Books:**

- Title
- Author
- Publisher
- Place of Publication (city only if it is New York; city and state if any other place)
- Publication date

# **For Encyclopedias:**

- Title of article (subject you looked up)
- Author, if given (in "World Book"... look for small print at the end of the article)
- Name (title) of Encyclopedia
- Edition (Year) [found on spine of book]
- Volume (number on the spine)

# **Magazine Articles:**

- Title of article
- Title of magazine
- Date of magazine
- Pages

# **For DVD/Video:**

- Title
- Publisher
- Copyright date
- Other producing company, if noted

# **Interview:**

- Name of person interviewed
- Position/Title of person
- Place of business/organization
- Date interviewed

# **Citing Information Sources with MLA**

**www.easybib.com** 

Works Cited: This will be the title of your last slide

- You must list EVERY source you used in the given project. This includes sources that you used information from AND any pictures/music that you used.
- "Using a source" means taking any information from a book or website and including it in your PPT

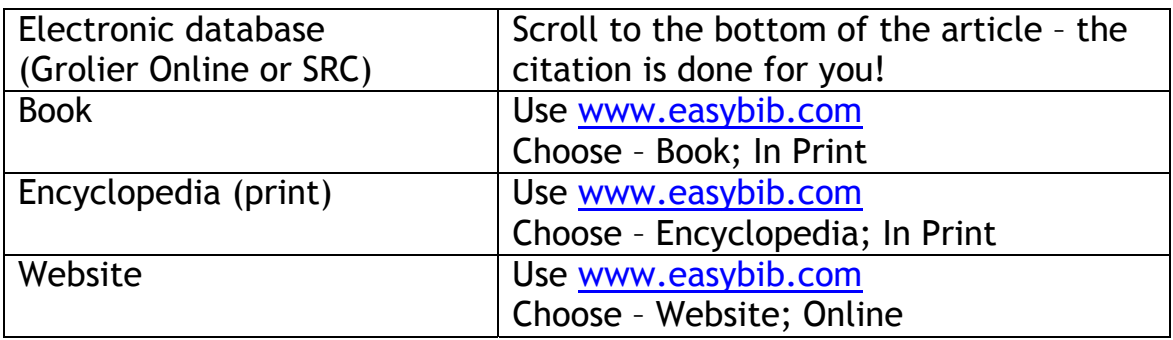

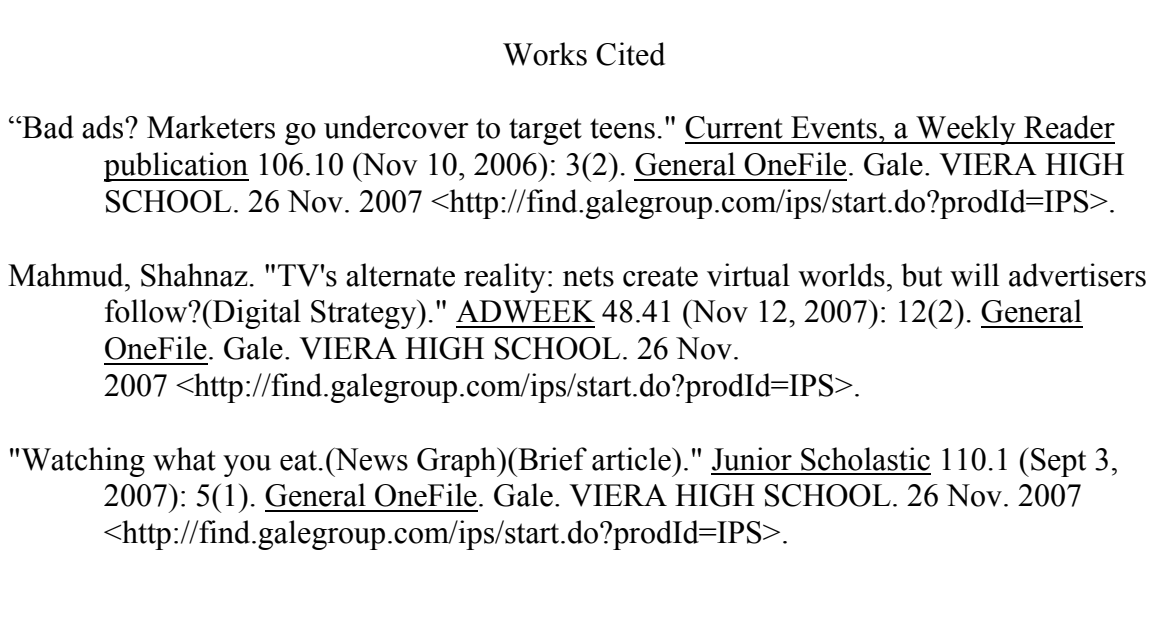

# **Citing Images**

# **Below the image in your project:**

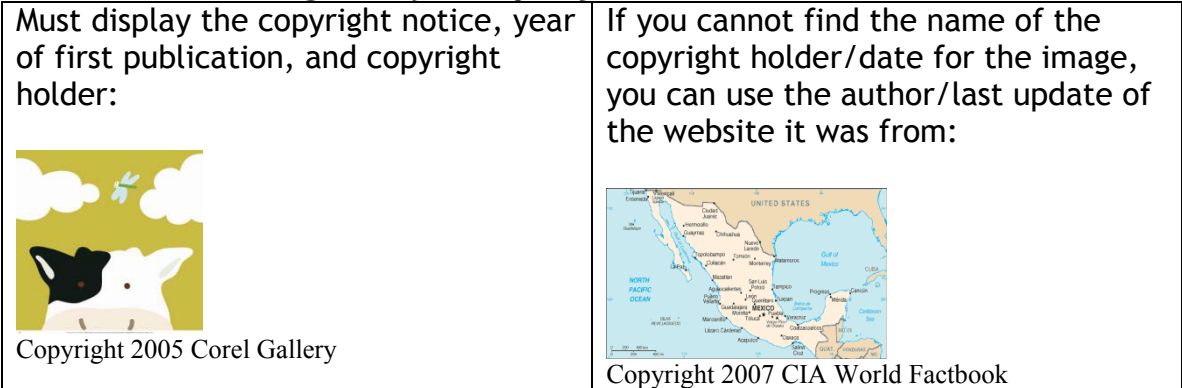

# **Don't forget – every image that you use should also have an entry on your Works Cited page!**

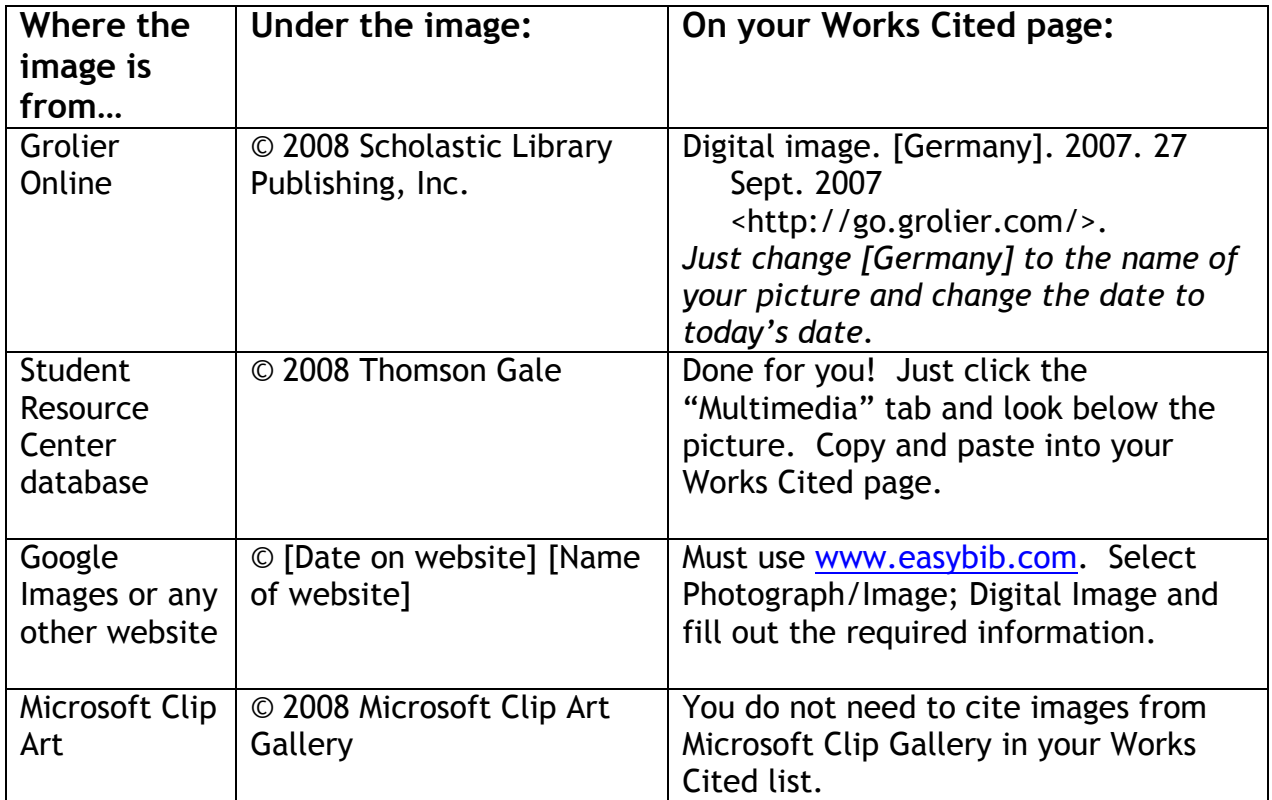